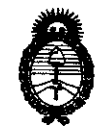

*Profitices*<br>*Polítices Regulación e Institutos*<br>*Polítices Regulación e Institutos Ministerio de Salud*<br>Secretaría de Políticas, Regulación e Institutos )t:N. *?vi.}l.* 'T.

> BUENOS AIRES, **'1 8 ENE 2011**

VISTO el Expediente Nº 1-47-20682/09-6 del Registro de esta Administración Nacional de Medicamentos, Alimentos y Tecnología Médica (ANMAT), y

CONSIDERANDO:

Que por las presentes actuaciones GE SISTEMAS MEDICOS DE ARGENTINA S.A. solicita se autorice la inscripción en el Registro Productores y Productos de Tecnología Médica (RPPTM) de esta Administración Nacional, de un nuevo producto médico.

Que las actividades de elaboración y comercialización de productos médicos se encuentran contempladas por la Ley 16463, el Decreto 9763/64, y MERCOSUR/GMC/RES. Nº 40/00, incorporada al ordenamiento jurídico nacional por Disposición ANMAT Nº 2318/02 (TO 2004), y normas complementarias.

Que consta la evaluación técnica producida por el Departamento de Registro.

Que consta la evaluación técnica producida por la Dirección de TecnOlogía Médica, en la que informa que el producto estudiado reúne los requisitos técnicos que contempla la norma legal vigente, y que los establecimientos declarados demuestran aptitud para la elaboración y el control de calidad del producto cuya inscripción en el Registro se solicita.

Que los datos identificatorios característicos a ser transcriptos en los proyectos de la Disposición Autorizante y del Certificado correspondiente, han sido convalidados por las áreas técnicas precedentemente citadas.

Que se ha dado cumplimiento a los requisitos legales y formales que contempla la normativa vigente en la materia.

Que corresponde autorizar la inscripción en el RPPTM del producto médico objeto de la solicitud.

Que se actúa en virtud de las facultades conferidas por los Artículos 8º, inciso II) y 10º, inciso i) del Decreto 1490/92 y por el Decreto 425/10.

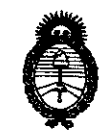

*:Ministerio* • *áe Sa{uá Secretaria áe Pofíticas, 'R..fgufación e Institutos A.N.M.A.T.* 

**DISPOSICIÁN Nº** 

 $04.13$ 

Por ello;

 $\mathbf{z}$ 

# EL INTERVENTOR DE LA ADMINISTRACIÓN NACIONAL DE MEDICAMENTOS, ALIMENTOS Y TECNOLOGÍA MÉDICA DISPONE:

ARTICULO 1°- Autorízase la inscripción en el Registro Nacional de Productores y Productos de Tecnología Médica (RPPTM) de la Administración Nacional de Medicamentos, Alimentos y Tecnología Médica del producto médico de Marca: General Electric, nombre descriptivo Sistema Radiología Digital y nombre técnico Sistemas Radiográficos, Digitales, de acuerdo a lo solicitado, por GE SISTEMAS MEDICOS DE ARGENTINA S.A. , con los Datos Identificatorios Característicos que figuran como Anexo I de la presente Disposición y que forma parte integrante de la misma.

ARTICULO 20 - Autorízanse los textos de los proyectos de rótulo/s y de instrucciones de uso que obran a fojas 60 y 62 a 80 respectivamente, figurando como AnexO II de la presente Disposición y que forma parte integrante de la misma.

ARTICULO 3° - Extiéndase, sobre la base de lo dispuesto en los Artículos precedentes, el Certificado de Inscripción en el RPPTM, figurando como Anexo III de la presente Disposición y que forma parte integrante de la misma

ARTICULO 40 - En los rótulos e instrucciones de uso autorizados deberá figurar la leyenda: Autorizado por la ANMAT, PM-1407-11S, con exclusión de toda otra leyenda no contemplada en la normativa vigente.

ARTICULO 5º- La vigencia del Certificado mencionado en el Artículo 3º será por cinco (5) años, a partir de la fecha impresa en el mismo.

ARTICULO 6º - Regístrese. Inscríbase en el Registro Nacional de Productores y Productos de Tecnología Médica al nuevo producto. Por Mesa de Entradas notifíquese al interesado, haciéndole entrega de copia autenticada de la presente Disposición, conjuntamente con sus Anexos 1, 11 y III. Gírese al Departamento de

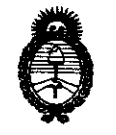

DISPOSICIÓNERE 0413

Ministerio de Salud Secretaría de Políticas, Regulación e Institutos  $A.M.M.$ 

Registro a los fines de confeccionar el legajo correspondiente. Cumplido, archívese.

Expediente Nº 1-47-20682/09-6 DISPOSICIÓN Nº

 $0415$ 

 $\sim$ 

 $\mathcal{L}$  $\mathcal{N}_{\mathbf{a}}$ 

Dr. OTTO A. ORSINGEER SUB-INTERVENTOR

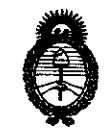

 $Ministerio$  *de Salud*  $S$ ecretaría de Políticas, Regulación e Institutos *A.N.M.A.T.* 

#### ANEXO I

DATOS lDENTIFICATORIOS CARACTERÍSTICOS del PR09UCTO MÉDICO inscripto en el RPPTM mediante DISPOSICIÓN ANMAT Nº ...  $\bm{0}$ .  $\bm{4}$ ... $\bm{1}$ ... $\bm{3}$ .......

Nombre descriptivo: Sistema Radiología Digital

Código de identificación y nombre técnico UMDNS: 18-430 - Sistemas Radiográficos, Digitales

Marca: General Electric

Clase de Riesgo: Clase III

Indicación/es autorizada/s: Sistema de obtención de imágenes radiológicas digitales, utilizado en radiografías de lesiones traumáticas, de emergencia y generales.

Modelo/s: Discovery XR 650.

Condición de expendio: Venta exclusiva a profesionales e instituciones sanitarias. Nombre del fabricante: GE Medical Systems, LLC

Lugar/es de elaboración: 3000 N. Grandview Blvd., Waukesha, WI 53188, Estados Unidos.

Expediente Nº 1-47-20682/09-6 DISPOSICIÓN Nº

4 1 3

•

Dr. OTTO A **ORSINATER** SUB-INTERVE**NTOR** A.N.M.A.T.

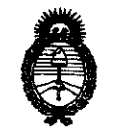

Ministerio de Salud Secretaría de Políticas, Regulación e Institutos  $A.M.M. T.$ 

#### ANEXO II

TEXTO DEL/LOS RÓTULO/S e INSTRUCCIONES DE USO AUTORIZADO/S del PRODUCTO MÉDICO inscripto en el RPPTM mediante DISPOSICIÓN ANMAT Nº  $0.4$  1.3

4∆∫ ∨

Dr. OTTO A. ORSINGHER SUB-INTERVENTOR<br>A.N.M.A.T.

#### **ANEXO III B**

# **INSTRUCCIONES DE USO**

SISTEMA DE RAYOS X DISCOVERY XR 650

N.M.A.T. FOLIO DE

El modelo de las instrucciones de uso debe contener las siguientes informaciones cuando corresponda:

#### $\boldsymbol{0}$  $\frac{1}{2}$  $\overline{\mathbf{3}}$

3.1. Las indicaciones contempladas en el ítem 2 de éste reglamento (Rótulo), salvo las que figuran en los ítem 2.4 y 2.5;

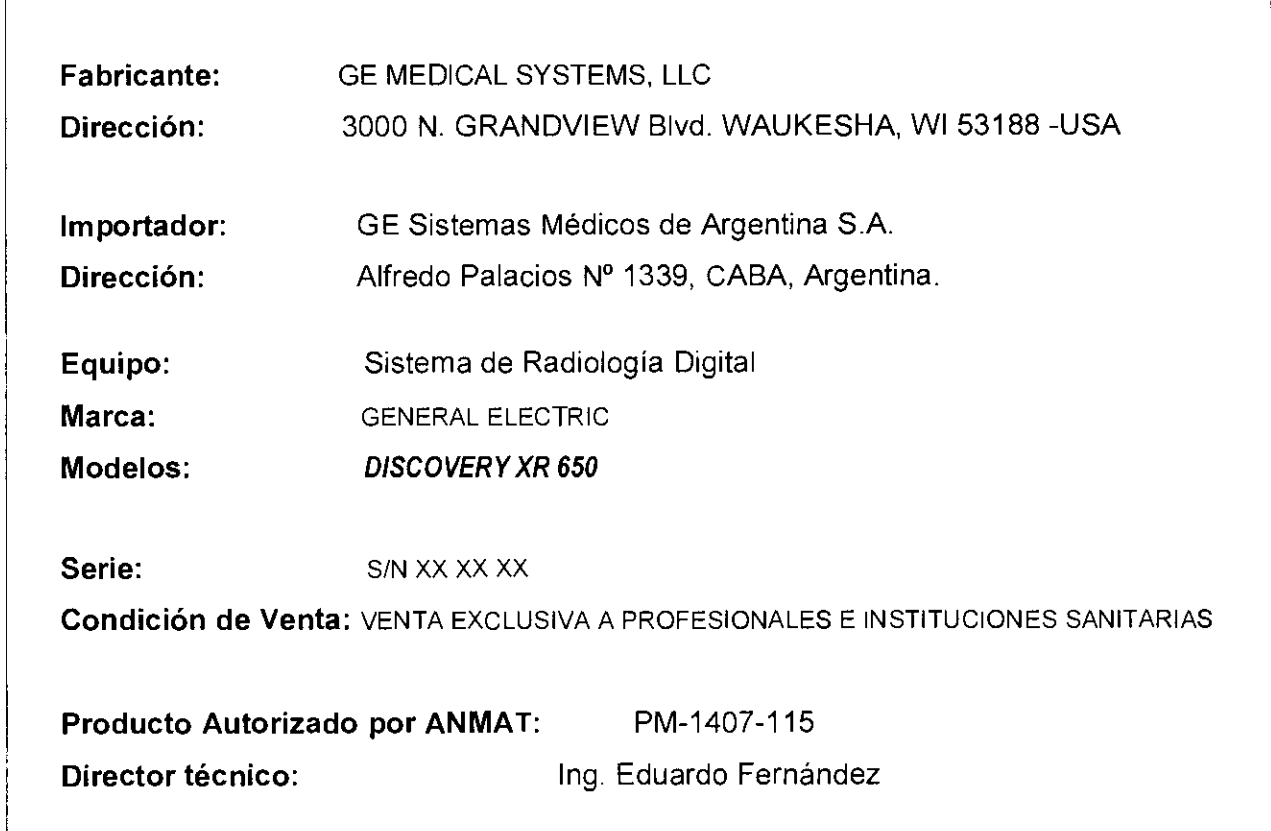

3.2. Las prestaciones contempladas en el ítem 3 del Anexo de la Resolución GMC Nº 72/98 que dispone sobre los Requisitos Esenciales de Seguridad y Eficacia de los Productos Médicos y los posibles efectos secundarios no deseados;

rgC GARCIA **MARIELA** Lic. Subrogante Direcció, de tecnología Médica Marcelo Gernfaio Apost acco

Ing. Eduardo Bomingo Fernándoz DIRECTOR TECHNO

# Seguridad contra la radiación  $\sqrt{\frac{N_{\text{A}}(A,B)}{N_{\text{A}}(A,B)}}$

oم )<br>| Utilice siempre las técnicas adecuadas en cada procedimiento para minimizar la exposición a los rayos X y obtener los mejores resultados de diagnóstico. En particular, debe conocer. en detalle los precauciones de seguridad antes de operar este sistema. Se recomienda es utilizar las técnicas predeterminadas del sistema para las adquisiciones AEC, especialmente al realizar anólisis de energía dual. Las técnicas predeterminados han sido concebidas para<br>optimizar los parámetros de procesamiento de imágenes. 1 3

 $\sqrt{r^2}$ 

 $\overline{v}$ 

CUIDADO: Proteja de la radiación a la familia u otros acompañantes del paciente que se encuentren cerca del equipo, Proteja de la radiación también a los técnicos que trabajan cerca del equipo.

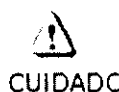

CUIDADO: Utilice siempre las técnicas adecuadas en cada procedimiento para minimizar la exposición a los rayas X y obtener los mejores resultados de diagnóstico. En particular, debe conocer en detalle las precauciones de seguridad antes de operar este sistema. Se recomienda utilizar las técnicas predeterminadas del sistema para las adquisiciones AEC, especialmente al realizar análisis de energía dual. Las técnicas predeterminadas han sido concebidas para optimizar los parámetros de procesamiento de imágenes.

 $\overline{v}$ 

CUIDADO: Durante la exposición a los rayos X, na debe haber ninguna otra persona en la sala de exámenes con la excepción del paciente. Si por alguna circunstancia alguna otra persona necesitase entrar en la sala de exámenes cuando haya o pueda haber exposiciones a los rayos X en curso, esa persona deberá estar protegida, tal y cama establecen las prácticas de seguridad aceptadas.

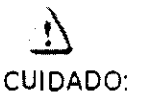

Asegúrese de que na hay ningún otro accesorio o material en la trayectoria del haz de rayos X primario, a podría reducirse la calidad de imagen.

~

CUIDADO: Use la distancia punto focal-piel máxima adecuada para adquirir imágenes anatámicas, con objeto de que el paciente absorba la dosis más pequeña posible,

Ţ

CUIDADO: El paciente, operador u otras personas que intervengan deben utilizar dispositivas y prendas protectoras, en función de la carga de trabaja y el tipo de examen realizado.

~

CUIDADO: Es responsabilidad del hospital proporcionar los medios de comunicación auditiva y visual entre el aperador y el paciente.

Lic. MARIELA GARCIA Subrogante Dirección de Tecnología Médica Marcelo GarAfaio ADUIL BLEED

Ing. Eduardo Domingo Fernánduz DIRECTOR TECNICO

# **Procedimientos de emergencia**

No siempre es posible determinar cuándo determinados componentes, tales com $\mathcal{C}$  of  $\mathbb{R}^n$ .  $-69.8$ tubos de rayos X. se aproximan al final de su vida útil. Estos componentes podrían dejar de funcionar mientras se realiza el examen de un paciente. El laboratorio debe establecer los procedimientos necesarios para tratar ol paciente en coso de que se produzca la pérdida de la información de l<br>la imagen radiográfica u otras funciones del sistema durante un examen.

:1

ADVERTENCIA: No utilice un aparato si se produce un problema de seguridad. y avise inmediatamente al personal técnico autorizado.

1 3

 $\sqrt{1}$ 

~ ADVERTENCIA: En caso de exposición ininterrumpida, pulse el botón de parada de emergencia del sistema para detener la exposición a la radiación cuando surgiera un peligro que pudiera poner en riesgo al paciente, al operador o a terceras personas.

Precauciones para un funcionamiento seguro

Advertencias generales de uso

 $\mathbf{\hat{y}}$ 

ADVERTENCIA: No cargue programas no específicos del sistema en el ordenador del mismo, ya que el sistema operativo podría bloquearse y provocar una pérdida de dotas.

 $\Delta$  –

ADVERTENCIA: Cuando los haya, los tubos y conductos conectados al paciente deben tener longitud suficiente para llegar al sistema sin apretarlos ni estirarlos.

Ţ

ADVERTENCIA: El uso de métodos distintos o los especificados en este documento podrían causar una exposición peligrosa a la radiación.

 $\overline{\psi}$ 

ADVERTENCIA: Siga los instrucciones de esto guia poro lograr el funcionamiento seguro de este equipo. Lea Con atención las instrucciones de esta guía antes de hacer uso del equipo y manténgalas a mono para poder consultarlas rápidamente. Puede que sea conveniente para el laboratorio imprimir este manual con una computadora convencional a efectos de tener una copio escrita disponible en el Departamento de radiología.

 $\ddot{\psi}$ ADVERTENCIA: Las leyes federales de EE.UU. permiten el uso de este dispositivo . nicamente o los médicos o ba pr scripción médica. 10 LIC. MARIELA GARCIA Ing. Eduardo Bomingo Fernándi Subrogante  $\kappa$ io Colo Gur Dirección de Tecnología Médica Apodatedo DIRECTOR TECHICO  $\mathbf{A} \times \mathbf{M} \cdot \mathbf{A} \cdot \mathbf{T}$ 

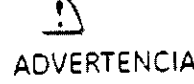

ADVERTENCIA: - Cerciórese de que no exista ninguna posibilidad de interferen $\deg$ o de choque entre el paciente y alguna de las partes del equipo,

 $\sim$  0413

**DE** 

**A.MAT** 

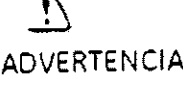

ADVERTENCIA: Lleve a cabo las operaciones del mantenimiento periódico para asegurar el uso seguro del equipo, Siga el programa de mantenimiento preventivo recomendado en el Manual de servicio de campo (Field Service Manual) de GE,

ADVERTENCIA: No utilice un aparato si se produce un problema de seguridad. y avise inmediatamente al personal técnico autorizado,

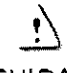

CUIDADO: Use siempre accesorios recomendados por GEHC para garantizar un funcionamiento óptimo y evitar posibles riesgos,

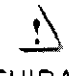

<sup>~</sup> CUIDADO: Ayude siempre al paciente a subir y bajar de la mesa o el soporte mural.

 $\mathbf{y}$ 

CUIDADO: Mantenga al paciente a la vista en todo momento, y no lo deje nunca solo en la mesa,

Ţ

CUIDADO: Supervise todos los movimientos del equipo para evitar colisiones, Preste atención durante el funcionamiento para evitar posibles lesiones causadas por la colisión de las partes motorizadas con otros elementos móviles o fijos que pueda haber en el entorno,

 $\mathbf{y}$ 

<sup>~</sup> CUIDADO: Compruebe si existen obstáculos antes de mover el equipo; no lo dirija hacia objetos fijos,

 $\mathbf{i}$ CUIDADQ: Tenga cuidado de no tropezar con el cable extendido del detector. **~~~~~~~~~~~**~~~ LIC. MARIELA GARCIA Subrogante<br>Dirección de lecnologia **Médica**<br>Dirección de N.M.A.T.  $\mathbf{L}$ !~I Ing. Eduardo Bomingo Fernándia M'l(C. '.:10 ~ ;~, **":ti.iO**  DIRECTOR TECHICO \_"\pc"j,~¡ < -~O

# Advertencias sobre la colocación del paciente

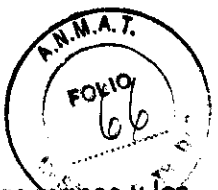

Durante el procedimiento, asegúrese de que la cabeza, las mános y los ADVERTENCIA: pies del paciente no queden fuera del área de la mesa. De lo contrario, el paciente podría sufrir lesiones graves.  $\overline{\mathbf{X}}$ 

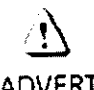

<sup>~</sup> ADVERTENCIA: El operador debe ayudar al paciente a subirse y bajarse de la mesa.

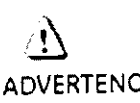

ADVERTENCIA: Observe siempre todas los portes de la meso de paciente para asegurarse de que no hay interferencias ni posibilidad de colisión con el paciente u otras equipos. El pesa máxima de paciente que soporta el tablera totalmente extendido hacia el extremo de la cabezo o los pies es <sup>180</sup>kg. distribuidos de forma uniforme en la superficie del mismo. Exceder este límite puede causar lesiones al paciente y dañar el equipo. Cuando mueva la mesa, coloque la mana con cuidado sobre el tablero. NO agarre el tablera de los bordes para orientar el movimiento de la meso. El aperador podría sufrir lesiones. o el paciente en las manos.

# Advertencias sobre el movimiento del tablero

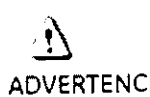

ADVERTENCIA: Cuando la mesa no recibe corriente eléctrica, el tablera se puede mover libremente. Poro evitar lesiones, supervise el movimiento del tablero.

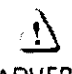

ADVERTENCIA: El operador debe ayudar al paciente a subir y bajar de la meso.

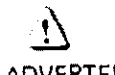

ADVERTENCIA: Antes de que el paciente se subo o boje del tablero, compruebe que el indicador {Figura 4-121 del ponel de control del tubo de rayos X estó encendido. Si este indicador se apaga. el tablero puede moverse libremente. Si se praduce esta situación, no permita al paciente subir a la mesa poro evitar lesiones. Si el paciente ya está en la mesa, el operador debe ayudarle a bajar.

 $\mathbf{f}$ 

ADVERTENCIA: Antes de que el paciente se suba o baje del tablero. evite posible lesiones para el paciente y el operador o daños en el equipo; para ello, impida que el pedal de control se accione de formo accidental.

 $\cdot$ i,

ADVERTENCIA: Paro evitar lesiones en las dedos y las manas, no permita que los dedos del paciente y el operador se extiendan sobre los bordes del tablero. Las manos deben mantenerse alejgdas de los bordes del tablero en todo

momento.

RIELA **GARCIA** LIC. M Subrogante Dirección de Tecnología Médica

Mareolo Garditaio

Apudaticao

\ .....,.

Ing. Eduardo Domingo Fernándiz DIMECTOR TECHICO

# Seguridad

El cableado eléctrico de las salas debe cumplir con las disposiciones de las normas nacionales y locales al igual que con lo normativa referente al equipo eléctrico de édifícios publicadas por el Instituto de Ingenieros Eléctricos (Institution of Electrical Engineels (a) Reino Unido. Todas las operaciones de montaje, ampliaciones, reajustes, modificocione reparaciones son efectuodas por representantes de servicio autorizados de SEMederal Systems Technologies. El equipo debe usarse conforme a las instrucciones de aso.

ADVERTENCIA:

Este aparato de rayos X puede ser peligroso tanto para el paciente como el operador si no se observan los factores de exposición segura, las instrucciones de uso y los programas de mantenimiento.

 $A$  T

Para uso exclusivo por parte de personal autorizado.

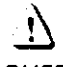

ADVERTENCIA: Peligro de descarga eléctrica. No quite las cubiertas ni los paneles. Los armarios y la consola de adquisición contienen circuitos de alto voltaje que sirven para generar y controlar los rayos X. Evite la probabilidad de descargas eléctricas; deje las cubiertas y los paneles en el equipo. Dentro de los armarios no hay piezas que requieran servicio o ajustes por parte del operador. El acceso a las piezas internas de este equipo debe estar restringido al personal cualificado y capacitado.

#### Condiciones de transporte y almacenamiento

- Temperatura ambiental: -20~70°C (La temperatura ambiental del detector digital y del monitor es:  $(+0^{\circ}$ C ~  $+50^{\circ}$ C)
- $-$  Humedad relativa:  $10 \sim 90\%$
- Presián atmosférico: 700 ~ 1060 hPa

## Materiales de embalaje

Los materiales de embalaje de nuestro equipo son reciclables. Deben recogerse y procesarse conforme a las normas en vigor en el país en el que se desembalen las máquinas o los accesorios.

## Máquinas o accesorios al final de su vida útil

La eliminación de máquinas y accesorias debe realizarse en conformidad con la normas nacionales para procesamiento de desechos. Todos los materiales y componentes que puedan suponer un riesgo para el medio ambiente deben retirarse de los aparatos al final de su vida útil, así como los accesorios (por ejempio, pilas secas e hidroeléctricas, aceite de transformadores.etc.).

Cansulte al representante local de GEMS antes de desechar estos productos.

wy GARCIA MARIELA Dirección de Tecnología Médica Ing. Eduardo Domingo Fernánduz rcelo turático DIRECTOR TECHICO Aposteloo

3.3. Cuando un producto médico deba instalarse con otros productos médigesto conectarse a los mismos para funcionar con arregio a su finalidad prevista. debe ser provista de información suficiente sobre sus características para identifica los productos médicos que deberán utilizarse a fin de tener una combinación segura:

# Identificación de los componentes

El sistema Discovery XR650 está formado por varios componentes principales y otros subcomponentes. En la Figura 5-1 se muestran los componentes principales. Consulte cada una de las secciones de este capítulo para obtener información más detallada acerca de los distintos componentes y los subcomponentes asociados.

Noto: Algunos componentes son opciones disponibles. Es posible que su sistema no disponga de tados los componentes que agui se muestran.

Figura 5-1 Principales componentes del sistema

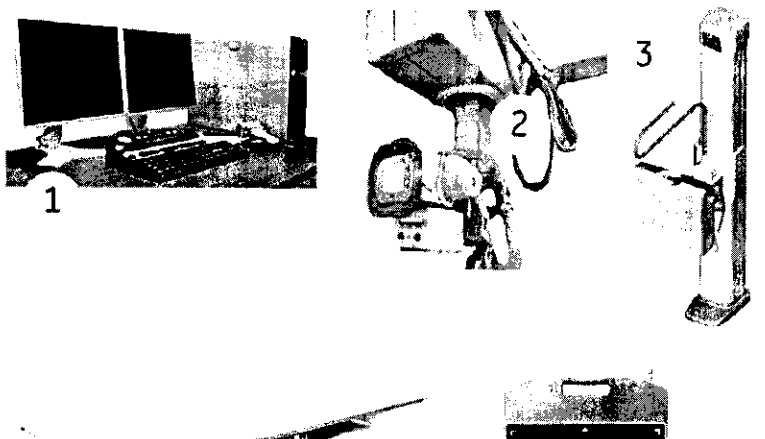

- Estación de trabaio de  $\mathbf{1}$ adaus ción de datos.  $(n, 5-4)$
- Suspensión del tubo de techo (OTS) (p. 5-11)
- Soporte mural didital  $(p. 5 - 34)$
- Meso digital (p. 5-45)
- 5 Detector portátil (p. 5-27)

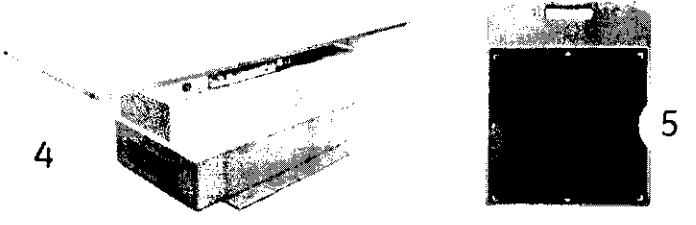

# Estación de trabajo de adquisición de datos

La estacián de trabajo de adquisición de datas (Figura 5-3) tiene su propio equipa informático y una base de datos de imágenes. Las aplicaciones de la estación de trabajo se basan en una interfaz gráfica de multipantalla controlada por un ratón. Imgenes, listas, menús y paneles de contral se ven dentro de pantallas gráficas en el monitor de la estación de trabajo. Las selecciones se realizan utilizando botones, menús y paneles de control.

La estación de trabajo tiene varios componentes:

- Un equipo informática con un disco duro para el programa del sistema y almacenamienta de imágenes y una unidad combinada de DVD-R/CD-RW
- Monitor
- Un teclada alfanumérico, un ratón y una alfombrilla
- Módulo de interfaz de control de radiología (RCIM)
- Interruptar manual de la consola

MARIELA∖GARCÍA LIC. Subrogante Dirección de Tecnología Médica N.N.M.**A.T.** 

Marcolo Gearátuo **Apodef&do** 

Ing. Eduardo Bomingo Fernánd DIRECTOR TECHICO

La estación de trabajo de adquisición de datos es compatible con gran variedad de funciones:

- · Adquisición de imágenes con el receptor digital o el chasis libre
- Visualización y manipulación de imagenes
- Transferencia de imágenes a otras estaciones de trabajo usando la norma DICOM
- Transferencia de imágenes a un CD o DVD grabable  $\bullet$

Figura 5-3 Estación de trabajo de adquisición de datos

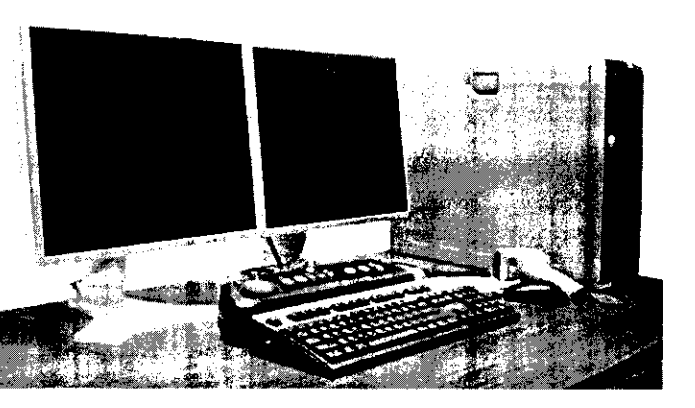

Nota: Las imágenes que se muestran en el Visualizador de imágenes de la consola del operador no son para diagnóstico.

## Suspensión del tubo del techo (OTS)

La suspensión del tubo del techo (OTS) es el dispositivo que sostiene el tubo de rayos X y la interfaz de usuario de la OTS. La OTS dispone del movimiento de 5 ejes para su uso en aplicaciones avanzadas. La suspensión permite un mavimiento comodo del tubo y una colocación exacta del equipo.

Figura 5-8 Suspensión del tubo del techo (OTS)

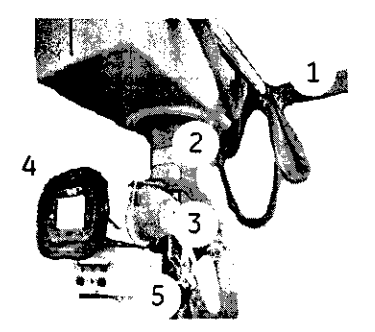

La OTS de rayos X está formada por los siguientes elementos principales:

- 1. Riel fijo superior y poente lateral
- Columna telescópica 2
- y soporte móvil  $\overline{\mathcal{L}}$ Tubo de rayos X
- y carcasa Interfaz de usuario  $\Delta$
- de la OTS A,
- Colimador multicachillas (consulte <u>Colimador</u> matteuchillas in 5-23)

#### Soporte mural digital

El soporte mural digital (Figuro 5-22) contiene el receptor digital (detector fijo o Detector portútil), el cual puede moverse para realizor diferentes procedimientos radiograficos Figura 5-22 Soporte mural

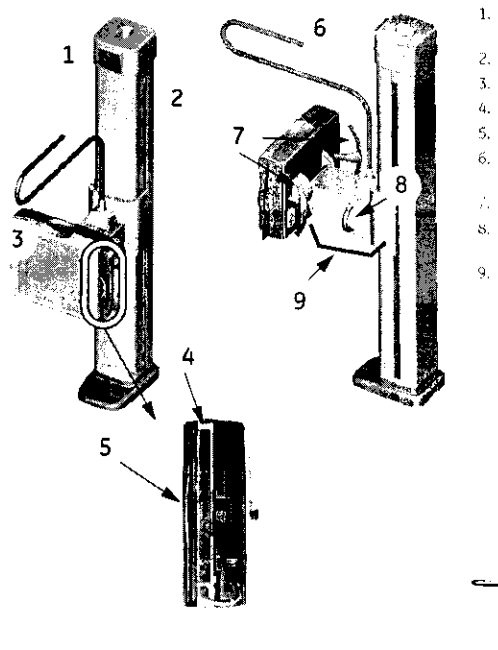

1. Pantallo de información

- detreceptor Columna del soporte mural
- 3. Cubierta del receptor
- 4. Receptor
- Rejillo
- 6. Barra de posicionamiento
- laters: 7. Asidens
- 8. Asa de ajuste vertical
- le inchriocian del recepto
- Conjunto del brazo (el brazo extendido es protandit

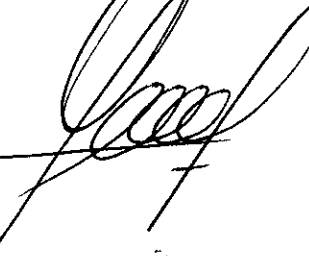

Marcelo Garnfaio Apodarcoo

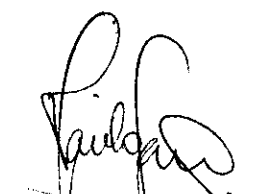

LIC. MIARTEL **GAROJA** Bubrogatte<br>Dirección de Tecnología Médica

Ing. Eduardo Bomingo Fernánduz DIRECTOR TECHNO

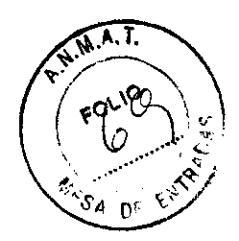

3

 $\frac{1}{2}$ 

# Mesa digital

La mesa incluye el receptor digital, o la rejilla extraíble del Detector portátil, los pedales y los botones de parada de emergencia.

Figura 5-37 Meso digital

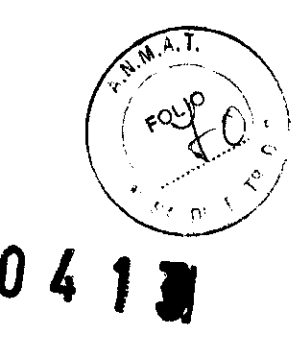

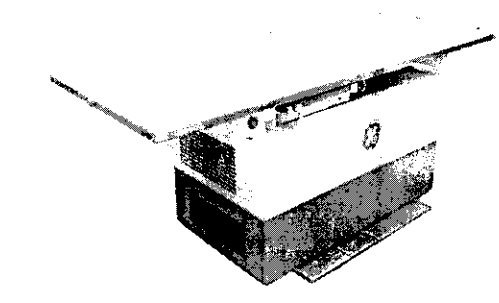

# Detector portétil

El Detector partátil es un dispositivo de adquisicián de imágenes por rayas X que puede alojarse en una mesa a un saparte mural, a bien utilizarse en sustitución de un chasis de película (chasis digital) fuera de la mesa a de la carcasa del saparte mural. Consta de una matriz de 2022 x 2022 píxeles (40,4 x 40,4 cm).

Las principales funciones del detector son:

- · Convertir los datos de rayos X en datos de imágenes digitales
- · Transferir las datas digitales a una estación de trabajo externa para su procesamiento y visualización

El detectar está integrado en una caja de metal. La parte frontal contiene una ventana de adquisición de imágenes de rayos X de grafito. La cara posteriar contiene las instrucciones de uso y advertencias de seguridad.

La Figura 5-19 muestra la parte frontal del detector, situada frente a la fuente de rayos X. Figura 5-19 Frantal del detector (este lado está orientado al tubo)

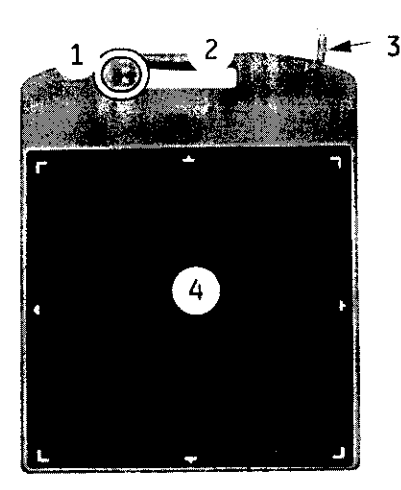

- 1. Luces indicadoras LED<sup>1</sup>
- $2.$  Asa
- $\overline{3}$ . Amorre
- $\Delta$
- Área de detección Identro de las líneas de delimitación bloocas)

Accesorios disponibiles

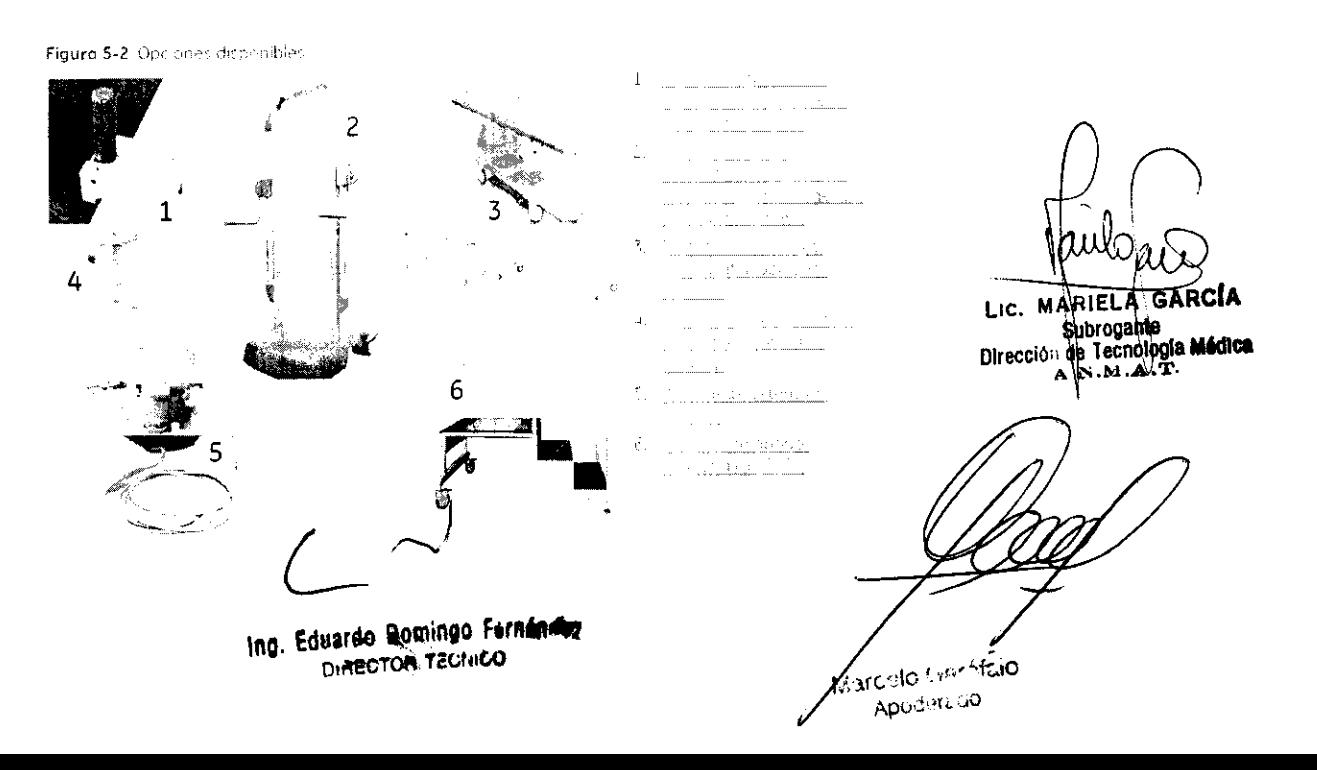

3.4. Todas las informaciones que permitan comprobar si el producto médicores bien instalado y pueda funcionar correctamente y con plena seguridad, àsi comó los datos relativos a la naturaleza y frecuencia de las operaciones mantenimiento calibrado efectuar que haya que garantizar y para permanentemente el buen funcionamiento y la seguridad de los productos médicos;

# Encendido y apagado del sistema

En esta sección se describe el procedimiento de encendido y apagado del sistemo.

El sistema debe permanecer encendido en todo momento para alcanzar un rendimiento óptimo. No obstante, se debe realizar un apagado y encendido controlados del sistema una vez a la semana como parte del proceso rutinario de control de calidad. Consulte el Capítulo 14: Garantía de calidad u mantenimiento paro obtener más información.

Si el receptor deja de recibir corriente durante 30 minutos o más tiempa, reinicie el sistema y deje que el receptor se caliente en estado "on" durante 30 minutos como mínimo. Consulte Reinicio del sistema (p. 3-10) para obtener más información.

# Encendido

1. Pulse el botón de encendido del RCIM.

Figura 3-1 Botón de encendido del RCIM

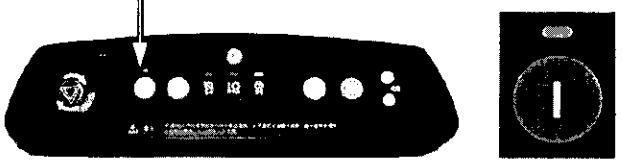

- 2. Espere 3 minutos para que se active todo el sistema.
	- · El sistema se pone en marcha automáticamente.
	- · Si lo función de acceso está activada, la pantalla de acceso aparece en el monitor izquierdo cuando el sistema se encuentre preparado. Consulte A. cesa y desconexión (p. 3-4) para obtener más información.
	- · Si la función de accesa no estó activado, aparece la pantalla Worklist (Lista de trobajo) aparece en el monitor izquierdo cuando el sistema se encuentra preparado. Consulte el Capítulo 6: Lista de trabajo para obtener más información.
- 3. Para los sistemos equipados con el Detector portátil, espere 30 segundos hasta que el detector se inicie.
	- · Aparecerá un mensaje en el área de estado del sistema: "Detector Boot is in progress. Please wait 29 seconds for the detector boot to complete." (El detector se está inicianda. Espere 29 segundos hosta que finalice el inicio del detector).
	- · El sistema se encuentra preparado cuando desaparece el mensaje de arranque del detectar.

## Apagado

 $\Lambda$ CUIDADD

Na apague el sistema si el ventilador del tubo se encuentra en funcionamiento. Espere a que el tubo se enfríe y o que se detenga el ventilador.

- 1. Cierre todos los exámenes que estén abiertos en ese momento. (Si desea obtener más información, consulte el Copituio - Ade an hel magemed Cinglican university (7-31).
- 2. Haga clic en el botón (UTILITY) (Utilidad) que se encuentro en la parte superior de la pantalla Worklist (Lista de trabajo).

Figura 3-2 Botón Utility (Utilidad)

Ing. Eduardo Bomingo Fernándo DIRECTOR TECHNO

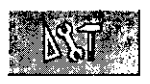

**WARIELA GAR** Lic. 

 $\sqrt{M.H.T}$ 

Aarcsio Garistuo Apoderado

3. Seleccione System (Sistema) en la pantalla de utilidades.

Figura 3-3 Pantalla de utilidades - Sistema

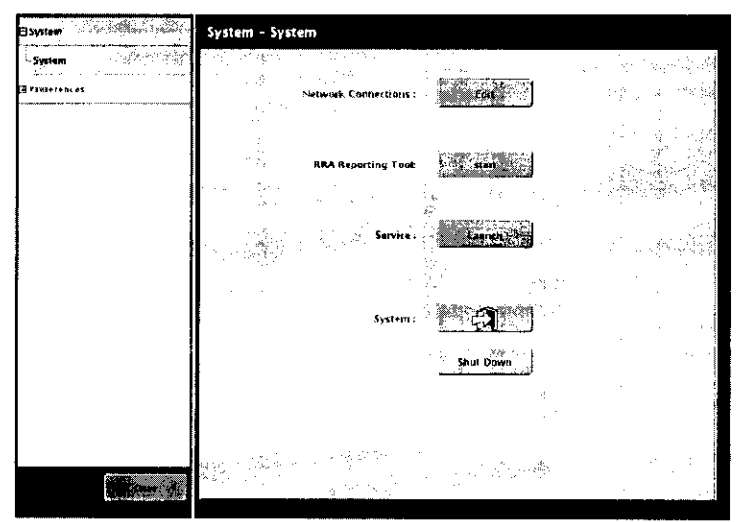

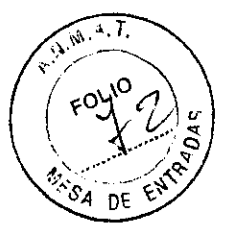

- 4. Haga clic en [SHUTDOWN] (Apagar).
	- . Aparecerá este mensaje: "The system will be shut down, NOTE: Please allow for the tube fan speed ta slow (if running high) before shutting down system." (El sistema se apagaró. NOTA: Espere a que se reduzca la velocidad del ventilador del tubo [si es alta] antes de apagar el sistema).
- 5. Haga clic en [YES] (Sí) para cantinuar con el apagada del sistema.
	- · El sistema se apaga y las monitores quedan en blanco.
	- · [CANCEL] (Cancelar) interrumpe el apagada del sistema y le hace regresar a la pantalla de utilidades.

Noto: Después de apagarse el sistema, espere unos 30 segundos antes de volver a encenderla.

# Proceso de garantía de calidad

El proceso de garantía de calidad (QAP) consta de una serie de pruebas que deben llevarse a cabo en el sistema todas las semanas para medir la calidad de la imagen. Muchos de los tareas de fondo de este procedimiento han sido automaticadas y requieren que las adquisiciones se realicen en el orden que se indica.

## Cuándo realizar el proceso de garantía de calidad

La prueba de pracesa de garantía de calidad debe realizarse:

- De farma sistemática, todas los semanas.
- Cuanda aparece el icono de alerto en el botón de proceso de garantía de calidad (Figura 14-1). situado en la parte inferior de las pantallas Worklist (Lista de trabajo) y Acquisition (Adquisición).
- Cuando se percibe una pérdida de calidad de la irnagen.

Figura 14-1 Botón de praceso de garuntía de calidad (QAP) con icono de alerta

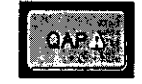

#### Maniquies

En el proceso de garuntía de calidad se utilizan dos tipos de maniquies. El primero es el maniquí plano y el segundo el maniquí MTE. El sistema le pide que seleccione el manatul que desee utilizar en las pantallas de adquisición respectivas. Existen técnicos de exposición recomendadas para los maniquíes. El sistema se encarga de ajustar la exposición quatimaticamente, pero el asuario debe verificar los parámetros antes de realizar una exposición.

El maniqui plano (Figura 14-2) se utiliza para comprobar los factores siguientes:

- Falta de uniformidad general del brillo
- Falta de uniformidad local del brillo
- Faita de unifarmidad de lo retación señal nual a SNR
- Artefactos, número de píxeles detectuosos

Figura 14-2 Maniquí plano

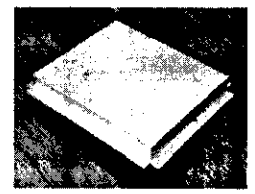

El maniqui MTE se utiliza para comprobar la MTE (función de transferencia de modulocion).

мĀ RIELT Lic. TAR

Subrogabite Dirección de Tecnología Mér

Ing. Eduardo Domingo Ferndman **DIRECTOR TECHNOL** 

Marcelo Gardfeio ADUC-BEGO

Figura 14-3 Maniqui MTF

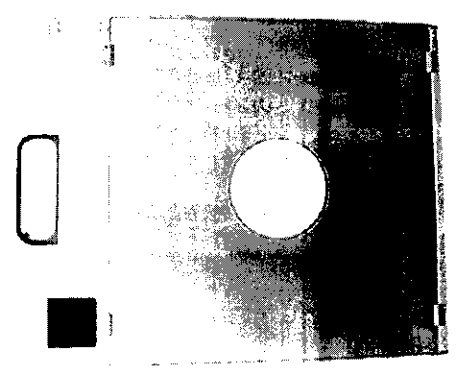

T.A.T.  $\frac{1}{2}$ 

Figura 14-4 Maniqui FITF expuests

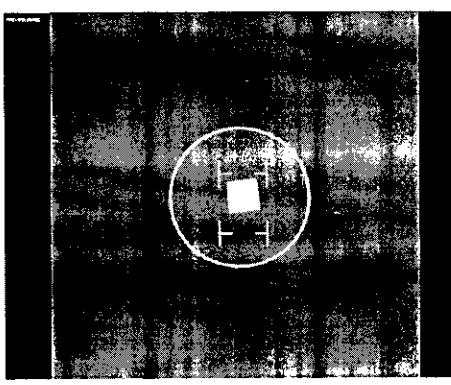

Durante el proceso de garantía de calidad se utilizan varias pantallas de adquisición. Estas pantallas se cargan automáticamente en el sistema de adquisición al comienzo del procedimiento QAP.

Cuando se activa el icono de QAP, situado en la parte inferior de las pantallas de lista de trabajo una comparabando de seu para partente de para mesmo de las permanes de isto de tradujo.<br>Incluyen botanes para controlar el partente de adquisición. Los paneles inquierdo y central de la pantalla in<br>Incluyen botanes para co e instrucciones.

En el Cuadro 14-1 se indican los símbolos que aparecen en la pantalla QAP y se describe su funcián.

Cuadro 14-1 Símbolos de QAP

Ing. Eduardo

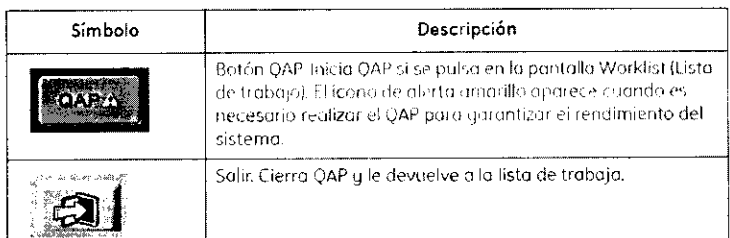

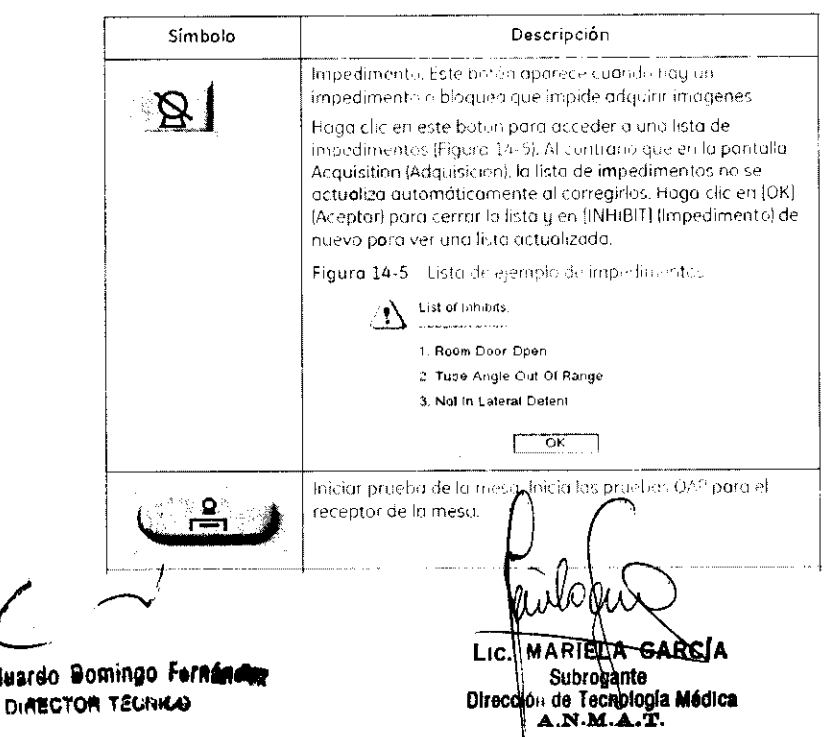

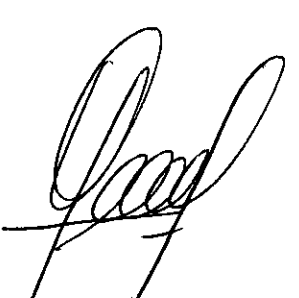

Marcelo Cheffeio Apodiare.co

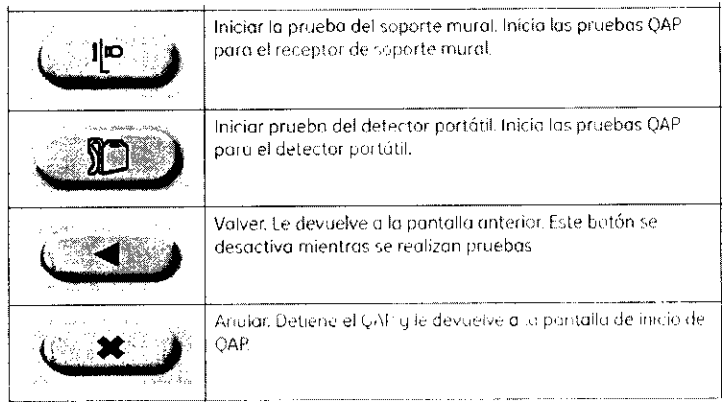

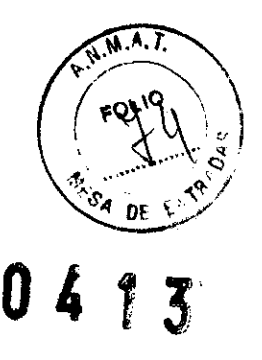

# Mantenimiento

## General

Para garantizor un rendimiento continuo y seguro de este equipo de rayos X, debe definir un programa de mantenimiento periódico. Las comprabaciones funcionales no indican sí este sistema de rayas X funciona conforme a las específicaciones. Sólo un mantenimienta periódico regular puede localizar posibles problemas. La responsabilidad de suministrar este servicio recae en el propietario.

Los intervalos de inspección están basados en un uso diario medio de un turno de ocho horas. Si la frecuencia de uso del equipo es superior a este promedio, se recomienda realizar inspecciones más frecuentes

Además del mantenimiento rutinario, debe informar al representante de GE acerca de cualquier ruido anormal, vibración o funcionamiento inusual. No obstante, untes de llamar al técnico de servicio, asegúrese de que el equipa funciona de acuerdo con las precedentes instrucciones.

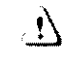

ADVERTENCIANO llevar a caba inspecciones periódicas y el mantenimiento necesario puede generar situaciones que conduzcan al deterioro del equipa, sin posibilidad de detectarlo. Tal deteriora puede traer consigo fallas que padrían pravocar graves lesiones al paciente a daños al equipo.

Ŵ

ADVERTENCIAPeligro de descarga eléctrica. El soporte de la OTS na contiene portes que pueda arreglar el usuario. No intente desactivar estos componentes ni retirar ninguna cubierta. Avise a personal de servicio cualificado.

## Servicio cualificado

El funcionamienta seguro del equipo también requiere el empleo de personal de servicio con una formación especial en aparatos de rayos X para uso médico. GE y sus asociados dispanen de una arganización mundial de estaciones en los cuales puede obtener servicio especializado en rayos X. Si lo prefiere, podemos establecer un contrato de base para proceder a un servicio periódico y/o de emergencia. Un representante de GE puede informarle sobre este plan.

# Servicio y mantenimiento a cargo del usuario

El equipa de rayos X de GE incluye dispositivos de protección diseñados para ofrecer la máxima seguridad. Antes de solicitar servicio técnico, asegúrese de estar empleando los procedimientos de funcionamiento adecuados.

Este equipo debe limpiarse frecuentemente, particularmente en presencia de productos químicos corrosivos. Use un paño ligeramente humedecido en agua templada jabonosa (use un jabón suave) para limpiar la moldura, el tablero y los mandos del aperador. Limpie la unidad con un paño ligeramente humedecido en agua limpia. No use limpiadares ni solventes de ninguna clase, ya que éstos pueden dañar el brillo del acabado a borrar las rotulaciones.

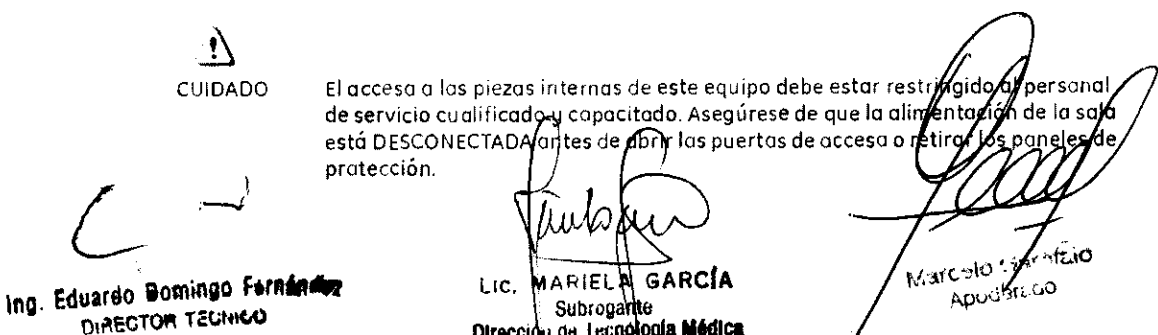

Dirección de Tecnología Médica A N M.A.T.

Una vez al mes, inspeccione los dispositivos de seguridad y soporte del paciente por si se hubiera producido un desgaste excesivo, no estriviesen bien ajustados o presentaran otras señales de que se necesitan ajustes, reparación o sustitución. En caso de duda sobre el estado de este equipo. póngase en contacta con un representante de servicio de GE.

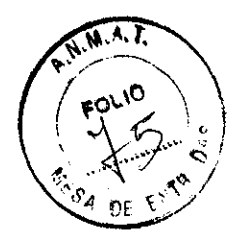

Una vez al mes debe pasarse un paño por las partes externas y las guías de deslizamiento expuestas, por las que se mueven los cilindros, para eliminar materias extrañas que pudieron haberse acumulada. Si se limpian las guias COn un paño ligeramente humedecido en aceite, se obtendrá una lubricaci0n suficiente para garantizar un funcionarniento fluido.

∕!∖

CUIDADO Tengo Cuidado cuando elimine materias extraños acumulados

## Programa de mantenimiento periódico

Consulte los documentos

- $-$  5308117-1ES Discovery XR650 PM Checklist Part A {Lista de verificación de MP de Discovery XR650, Parte Al.
- 5308131-1ES Discovery XR650 PM Checklist Part B (Lista de verificación de MP de Discovery XR650, Parte B)

## 3.5. La información útil para evitar ciertos riesgos relacionados con la implantación del producto médico;

Inmunidad electronicanética

 $\mathbf{N}$ 

ADVERTENCIA Los anomalías de 105 cables de alimentación eléctrica o 105 descargos electrastáticas al sistema provocan un error de falla de grabación del CD/DVD. En dichos casos, deberá volver a grabarse la imagen en un nuevo CD/DVD.

3.6. La información relativa a los riesgos de interferencia reciproca relacionados con la presencia del producto médico en investigaciones o tratamientos especificos;

#### NO APLICA

3.7. Las instrucciones necesarias en caso de rotura del envase protector de la esterilidad y si corresponde la indicación de los métodos adecuados de reesterilización;

#### NO APLICA

3.8. Si un producto médico está destinado a reutilizarse, los datos sobre los procedimientos apropiados para la reutilización, incluida la limpieza, desinfección, el acondicionamiento y, en su caso, el método de esterilización si el producto debe ser reesterilizado, asi como cualquier limitación respecto al número posible

de reutilizaciones.

Ing. Eduardo Bomingo Ferndnetes DIAECTON TÉCNICO

LIC. **MARIEL** GARCIA  $|$  Subrogante Oirección de Tecnología **Médica**<br>**A.N.M.A.T.** 

NO APLICA **HalO** 

Garcolo Gest Apudiste DO

En caso de que los productos médicos deban ser esterilizados antes de s  $\sum_{i=1}^{\infty}$ las instrucciones de limpieza y esterilización deberán estar formuladas de modo que si se siguen correctamente, el producto siga cumpliendo los requisitos previstos en la Sección I (Requisitos Generales) del Anexo de la Resolucton GMC N° 72/98 que dispone sobre los Requisitos Esenciales de Seguridad y Eficacia de<br>los productos médicos;

#### NO APLICA

3.9. Información sobre cualquier tratamiento o procedimiento adicional que deba realizarse antes de utilizar el producto médico (por ejemplo, esterilización, montaje final, entre otros);

#### NO APLICA

3.10. Cuando un producto médico emita radiaciones con fines médicos, la información relativa a la naturaleza, tipo, intensidad y distribución de dicha radiación debe ser descripta;

#### Especificaciones

- Tubo
	- Copocidod de almocenamiento de cuent
		- $\bullet$  Ánodo: 260,000 julios (350,000 unidades de calor)
		- Unidad del tubo: 1.110000 Julios 11. 500,000 unidades de colorl
	- Índice de disipación de calor máximo
		- Ánodo: 75.000 unidades de color por mín. (925 wotts)
	- · Unidad del tubo: 60.000 unidades de calor por min. can el ventilador en funcionamiento (740 watts)
	- Tamaños de puntos focales 0,6 *mm/lJ* mm
	- Ángulo del ánodo 12.5°
	- Voltaje máxima:
		- Ánoda a cátodo 150 kVp rectificados
		- Ánodo o cátodo a tierro 82 kVp
- Condiciones de funcionamiento ambientales
	- Temperaturo ambiente: +15 °C a +35 °C (cambio máximo 10 °C por horo)
	- Humedad relativa: 30% a 80% humedad relotiva sin conclensación ícombio máximo 30% por hora)
	- Presión atmosférica: 106 kPa a 70,1 kPa
- Condiciones del suministro de alimentación
	- Voltajes de entrada nominales permitidos: 380, 400, 420, 440, 460 y 480. Trifósicos con o sin punto neutro
	- La variación diaria móximo del voltaje debe ser de un +/- 10% de la entrada nominal
- Los generadores Jedi HF 65/80 se adapton a las suministros de 50 Hz y 60 Hz.
- Generador de alto voltaje potencia nominal
- Potencia (kW) 65 ó 80
- $-$  kVp 40  $\alpha$  150
- mA 10 a 800 (1000 mA paro sistemas de 80 kW)
- mAs 0.25 o 630
- Desviación admisible del intervalo de tensión del tubo: < ±3% ± 2 kVp
- Colimador
	- Colimación de hoz de rayas X automática y manual
	- Filtros añogicas seleccionobtes por el operador: 0,1mm, 0,2m  $0.03$ de cob

LIC. MARIELA GARCIA Dirección de Tecnología Médica<br>A.N.M.A.T.

**:A.N.M ..... T.** ~'>lr(..:Jo ~ ... r',~·-,fc...IO

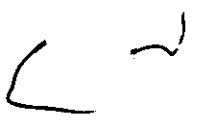

Ing. Eduardo Bomingo Fernanduz<br>Dirtector T2Chico

- Sistema de soporte mural con inclinación
	- Dimensiones de la carcasa del detector del soporte mural: (con el detectar en posicián vertical y las cubiertas instaladas)
		- Altura <52 cm
		- Anchura <65 cm
		- Altura mínimo desde el suelo ol centro del panel 28.5 cm (+/-0,5 cm)
		- Altura máxima desde el suelo ol centro del ponel 178.5 cm (+/-1.5 cm)
		- $\bullet$  Desplazamiento vertical del soporte mural 150 cm (+/-1 cm)
	- El soporte mural se inclina de -20 a 90 grodos
- $\bullet$  Mesa flatante en 4 direccianes
	- Gama de elevación = 57 82 cm [20 32 pulg.J 1+/-1 cm)
	- Tamaña del tablero: 88 cm anchura x 225 cm langitud (34,6 pulg. x 88,58 pulg.)
	- Peso máximo del paciente = 220 kg (485 lbs.)
- Detector füo
	- Tamaño del detector 41 cm x 41 cm
	- Matriz activa 2022 x 2022 píxeles
	- Profundidad de imagen 14 bits
	- Tamaño de pixel 200 micrones
	- Rango dinómico habitual 0.6 uR 9 mR a ROAS
	- Eficacia de detección cuántica habitual 77% a O Ip a ROAS
- Detectar digital portátil
	- Tamaño del detector 41 cm x 41 cm
	- $-$  Matriz activa 2022 x 2022 pixeles
	- Profundidad de imagen 14 bits
	- Tamaño de píxel 200 micrones
	- Rango dinámica habitual 1,5 uR 7 mR o ROAS
	- Eficacia de detección cuántica habitual 65% a O Ip a ROAS
- · Estación de trabajo digital de adquisición, procesamiento y revisión.
	- $-$  Monitores LCD color de 2-19" (48 cm) (1280x1024 pixeles).
	- Capacidad del disco duro 73 GB, >3.200 imágenes
	- $-$  RAM 2 GB
	- Tiempos de procesamiento de imágenes para exámenes de exposición sencillos incluyen adquisición y procesamiento de imagen:
		- $\bullet$  Imagen final procesado con obturación autamática incluida < 7 segundos
		- Tiempo de exposición a exposición < 5 segundos a 70% HU
	- Tiempos de pracesamiento de imágenes para exámenes de exposición múltiples incluyen adquisición y procesamiento de imagen:
		- · Todas los imágenes de doble energía < 16 segundos
		- Pegado autamático de imágenes (3 imágenes) < 22 segundos.

Las instrucciones de utilización deberán incluir además información que permita al personal médico informar al paciente sobre las contraindicaciones y las precauciones que deban tomarse. Esta información hará referencia particularmente a:

3.11. Las precauciones que deban adoptarse en caso de cambios del funcionamiento del producto médico;

IARIELIA GARCIA L<sub>ic</sub> Subrogante Dirección de Tecnología Médica Colo Garridge  $A.N.M.A.T.$ Apod arcoo

Ing. Eduardo Domingo Fernánduz DIREGTOR TECHICO

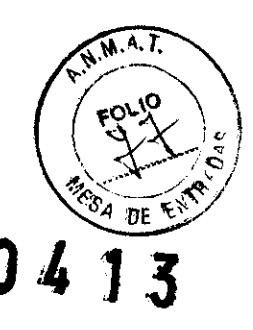

## Parada de emergencia

La parada de emergencia permite apagar el setema de inmediato, incluidas la tabla, la OTS, el soporte mural y el tubo de rayas X; asimismo, interrumpe la exposición de imágenes. La mesa digital y el RCIM están equipados can botones de parada de emergencia (Figura 3-8). Para activarla: Pulse el botón.

Para desactivaria: Gire el botán hacia la derecha (según indican las flechas del botán) hasta que se detenga; después, suéltela.

Figura 3-8 Botanes de parada de emergencia

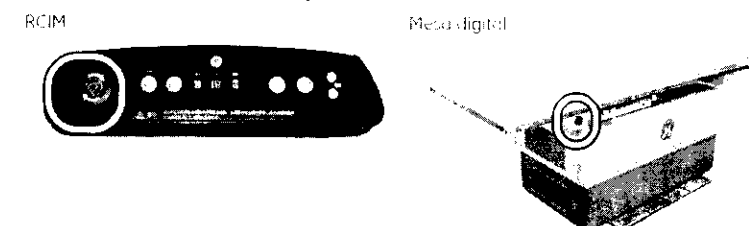

Use este procedimiento para realizar una parada de emergencia y reiniciar el botón correspondiente.

- 1. En una situación de emergencia, pulse el botán de parada de emergencia can fuerza,
- 2. Resuelva la situación de emergencia.

 $\mathbf{L}$ 

#### ADVERTENCIA Cuando el botán de parada de emergencia está activada, la mesa sólo se mueve longitudinalmente. La mesa na está blaqueada en su posición. Extreme las precaucianes con el paciente cuanda esto ocurra.

- 3. Una vez confirmadas las condiciones normales, gire el botón hacia la derecha.
- 4. En la estación de trabajo de adquisición de datos, haga clic en el botón [OK] de la pantalla de parada de emergencia (Figura 3-9).
	- · El sistema se pone en marcha automáticamente

Figura 3-9 Pantalla de parada de emergencia

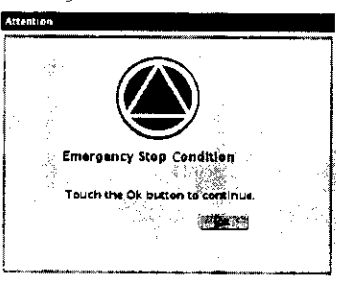

## Reinicio del sistema

Si resultara necesario reiniciar el sistema, esta acción puede prolongarse durante 3 minutos.

Noto: Mientras se lleva a cabo el cirlo de reinicio, no se podrá utilizar el sistema para adquirir imágenes.

- 1. Si es posíble, cierre, suspenda o anule todos los exámenes abiertos. (Consulte el <u>capítulo 2)</u> <u>Adquisición de imágenes-Finalicas un escriter in 1-3 L</u> para obtener mas intormación).
- 2. Si es posible, desconéctese del sístema.
- 3. Pulse y mantenga presionado el botón RESET (Reiniciar) del RCIM hasta que escuche la señol acústica o hasta que la pantalla del monitor se ponga de color negro con el texto blanca. Suelte el botón y espere hasta que aparezca la pantalla de acceso o la pantalla de la lista de trabajo.

Figura 3-10 Batón de reinicio del RCIM

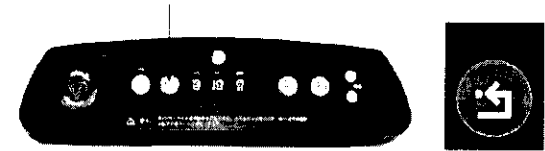

4. Suelte el botón y espere hasta que aparezco la pantalla de acceso o la pantalla de la lista de trabajo

- · Mientras se reinicia el sistema, aparecerán varias pantollas en el monitor. Esta circunstancia es narmal.
- · El sistema se iniciará automáticamente y, cuando esté preparado, aparecerá la pantalla de acceso a la de fista de trabajo (dependiendo de la configuración del Jistema). Consulte Encendido (p. para obtener más inf mción

Marcolo Generatio

Massacao

Lic. MARIELA कर **Sobrogante** Dirección de Vecnología Médica

Ing. Eduardo Domingo Fernándos DIRECTOR TECHNOL

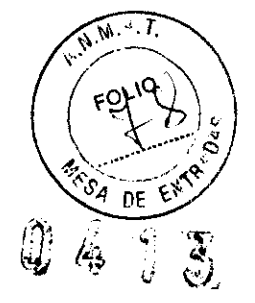

3.12. Las precauciones que deban adoptarse en lo que respecta a la exposición,

en condiciones ambientales razonablemente previsibles, a campos magnéticos influencias eléctricas externas, a descargas electrostáticas, a la presión **FO!** variaciones de presión, a la aceleración a fuentes térmicas de ignición, Филе otras:

 $0E$ 

## Disposiciones reglamentarias

- Nota: Este equipa genera, utiliza y puede emitir energía de radiofrecuenciu. Este equipo puede provocar interferencias de radiofrecuencia en otros instrumentos médicos y na médicos ,<br>y en las comunicaciones por radio. Para proporcionar una proteccián razonable cantra tales interferencias, este equipo cumple con lo limitación de emisiones para los aparatas médicos del Grupo 1, Clase A, de la Directiva sobre dispositivos médicos como lo estipula la narma EN 60601-1-2, edición 1 (1993) y edición 2 (2001). No abstante, no se garantiza que no se presente uno interferencia en una instalación en particular.
- Noto: Si se averigua que este equipo puede provocar interferencias (lo que puede determinarse conectando y desconectando el equino), el usuario la el personal cualificado) debe intentar corregir el problema implementando una o varias de las siguientes medidas:
	- Reoriente o culoque en otro sitio el instrumento o los instrumentos afectados.
	- Aumente el espacio entre el equipo y el dispositivo afectado.
	- Conecte el equipo a una toma eléctrica diferente de la del aparato afectado.
	- Pida más información al respecto en el lugar de compra o al representante de servicio.
- Nota: El fabricante no se hace responsable de ninguna interferencia provocada por el uso de cables de interconexión distintos de los recomendados o por las modificaciones o cambios no autorizados en este equipo. Si realiza cambios o medificaciones na quitorizados podría anular la autoridad del usuario para poner en funcionamiento el equipo.
- Nata: Para cumplir con el reglamento sobre interferencias electromagnéticas para los dispositivos médicos del Grupo 1, Clase A, los cables de conexión a otros dispositivos periféricos deben estar blindados y conectados a tierra correctamente. El uso de cubles que no estén blindados o conectados a tierra de farma adecuada puede hacer que el equipo provoque interferencias de radiofrecuencia, la cual incumpliría la Directiva sobre dispositivos médicos de la Unión Europea y las reglamentos de la FCC (Federal Cummunications Commission) de los EE.UU.
- Nata: No utilice instrumentos que transmiton por si mismos señales de radiofrecuencia (par ejemplo, teléfonos celulores, transmisores o productos contralados por radiol en las proximidades de este equipo, ya que podrían provocar un rendimiente distinto al que indican las específicaciones publicados.

Mantenga desconectada el suministro eléctrico de dicho tipo de instrumentos cuando estén cerca. del equipo.

El persanal médico a cargo de este equipo debe indicar a los técnicas, pocientes y otras personas que puedan estar cerca del equipa que cumplan con todos las requisitas arriba mencionadas.

Este producto cumple los requisitos siguientes

Directiva del Consejo Europeo 93/42/CEE sobre dispusitivo), médios si cuando incorpora el siguiente marcado de cantormidad de la CE:

Figura 2-8 Marcado CE

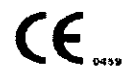

3.13. Información suficiente sobre el medicamento o los medicamentos que el producto médico de que trate esté destinado a administrar, incluida cualquier restricción en la elección de sustancias que se puedan suministrar;

#### **NO APLICA**

3.14. Las precauciones que deban adoptarse si un producto médico presenta un riesgo no habitual específico asociado a su eliminador

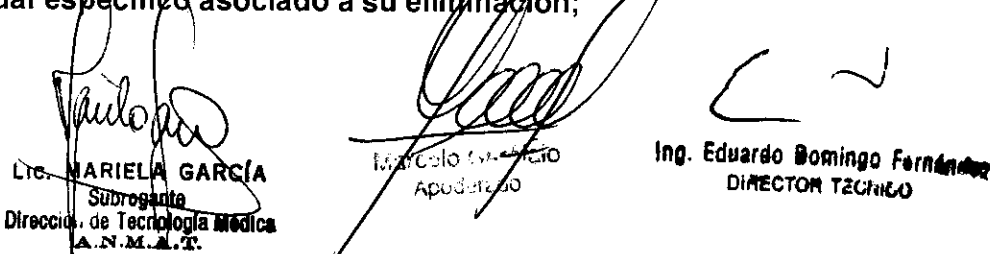

3.15. Los medicamentos incluidos en el producto médico como parte integrante del mismo, conforme al ítem 7.3. del Anexo de la Resolución GMC Nº 72/98 que dispone sobre los Requisitos Esenciales de Seguridad y Eficacia de los arbetictos médicos;

#### **NO APLICA**

**ESA DE E** 3.16. El grado de precisión atribuido a los productos médicos de medició

**NO APLICA** 

**Marcolo** Gerafaio  $\bar{b}_\mathrm{d} \bar{p}_\mathrm{R}$  ,  $\bar{b}_\mathrm{d}$  , ,

Lic. N **Itologia Médica** Direcci

3

ing. Eduardo Domingo Fernándia DIRECTOR TZC/H60

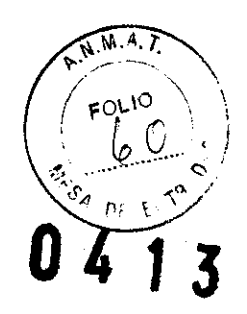

#### PROYECTO DE ROTULO

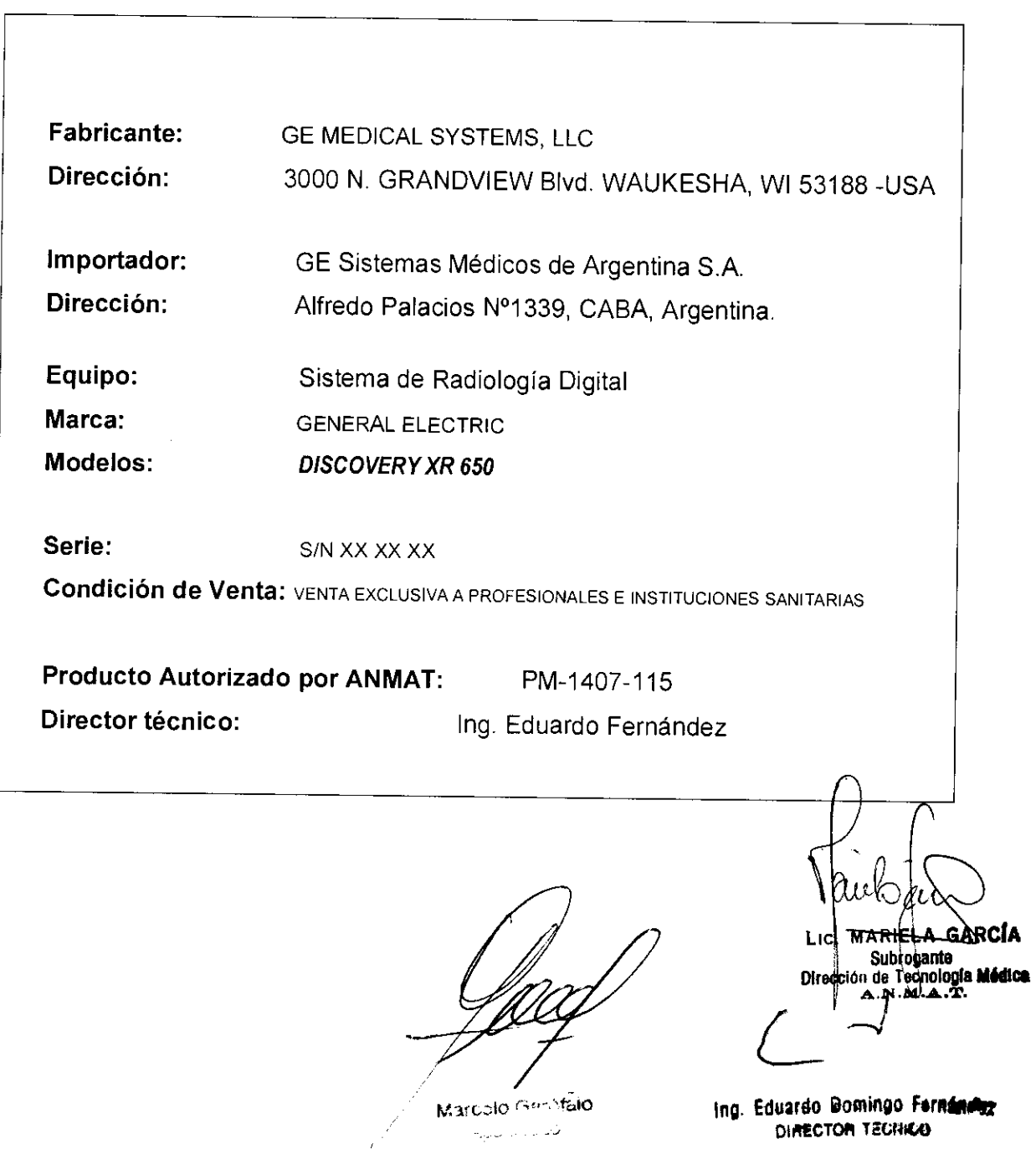

DIRECTOR TECHNO

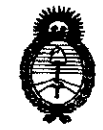

*Ministerio* • *áe Sa{uá*   $S$ ecretaría de Políticas, Regulación e Institutos  $A. N. M. A. T.$ 

#### ANEXO III

#### **CERTIFICADO**

Expediente NO: 1-47-20682/09-6

El Interventor de la Administración Nacional de Medicamentos, Alimentos y Tecnología Médica (ANMAT) certifica que, mediante la Disposición Nº **U.4 J.J.** y de acuerdo a lo solicitado por GE SISTEMAS MEDICOS DE ARGENTINA S.A., se autorizó la inscripción en el Registro Nacional de Productores y Productos de Tecnología Médica (RPPTM), de un nuevo producto con los siguientes datos identificatorios característicos:

Nombre descriptivo: Sistema Radiología Digital

Código de identificación y nombre técnico UMDNS: 18-430 - Sistemas Radiográficos, Digitales

Marca: General Electric

Clase de Riesgo: Clase III

Indicación/es autorizada/s: Sistema de obtención de imágenes radiológicas digitales, utilizado en radiografías de lesiones traumáticas, de emergencia y generales.

Modelo/s: Discovery XR 650.

Condición de expendio: Venta exclusiva a profesionales e instituciones sanitarias. Nombre del fabricante: GE Medical Systems, LLC

Lugar/es de elaboración: 3000 N. Grandview Blvd., Waukesha, WI 53188, Estados Unidos.

Se extiende a GE SISTEMAS MEDICOS DE ARGENTINA S.A. el Certificado PM-1407-115, en la Ciudad de Buenos Aires, a **18 ENE 2011**, siendo su vigencia por cinco (5) años a contar de la fecha de su emisión.

DISPOSICIÓN N<sup>o</sup> 041 3

**Pr. OTTO A. ORSINGEER SUB-INTERVENTOR A.N.M.A.'l'.**